## 仕様

本機の仕様は次のとおりです。

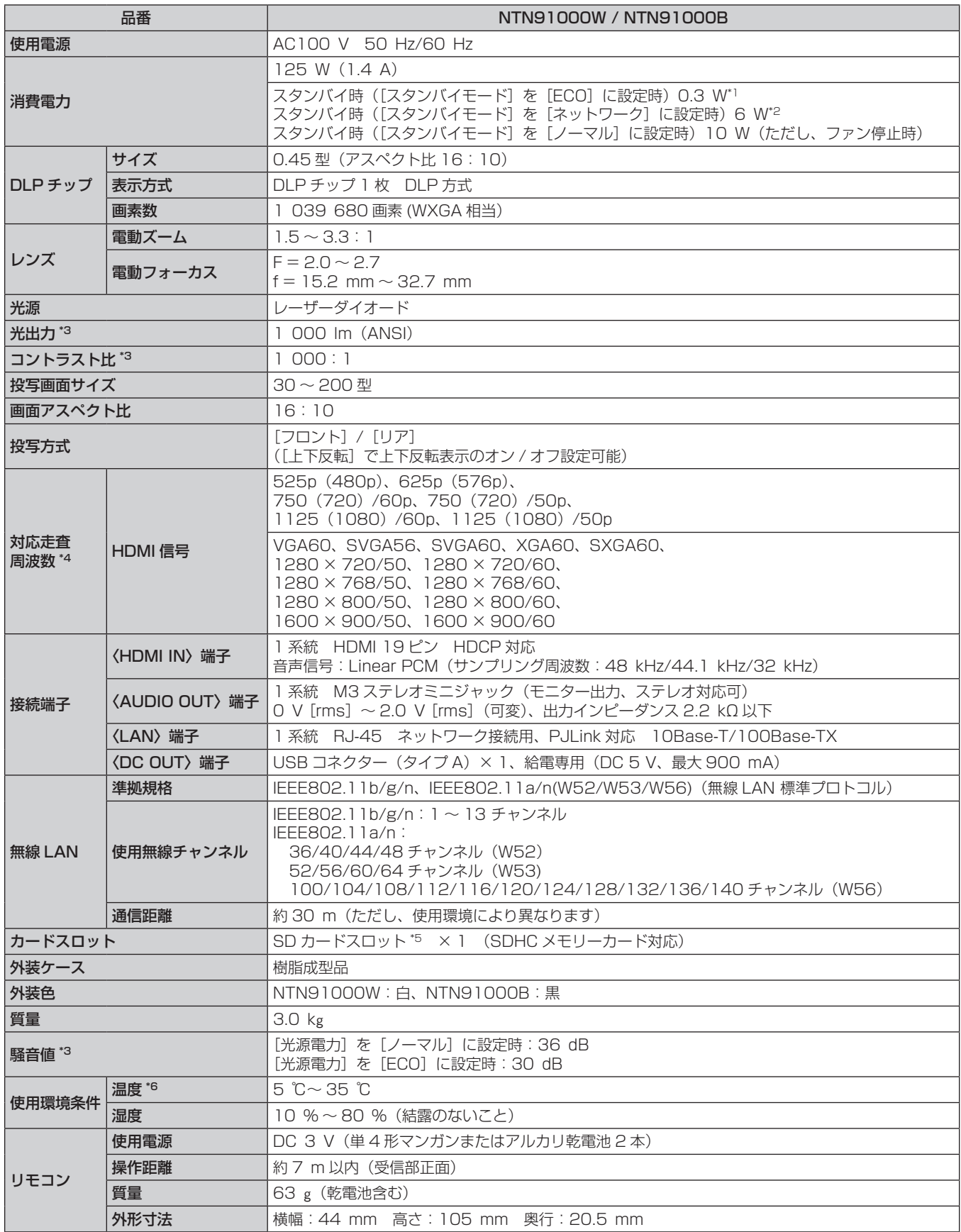